# mipcom<sup>®</sup> Cannes

# **COMPANY HUB**

User guide for Company Account Administrators

21-24 October 2024 Palais des Festivals – Cannes, France

# **TABLE OF CONTENT**

- 1. Glossary
- 2. Log into your company account
- 3. Homepage of your company hub
- 4. Edit my profile
- 5. Use your Emperia Lead Generation Solution
- 6. Allocate your badges & Invite Manager (delegates on your stand / affiliates / Umbrellas)
- 7. Manage Badges
- 8. What your delegates see on the company hub
- 9. E-shop (Purchase additional delegate badges, Content Credits & Dashboard Pro)
- 10.Upgrade your digital service package (Bronze / Silver / Gold)
- 11. Manage your Company Entitlements
- 12. Your Company dashboard analytics

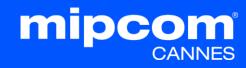

# **1. GLOSSARY**

- Affiliates : Companies or individuals officially attached to the main stand holder, often for the purpose of marketing and sales.
- **Umbrellas :** participants registered under a main stand holder who is a Pavilion
- **Dashboard :** Interface where you can monitor your leads and your company page statistics
- **E-Shop** : An e-commerce feature that allows administrators to purchase additional services online such as content credits or the Dashboard PRO option
- Emperia Digital Lead Gen : A tool for exhibitors to collect online leads when buyers view their content in the MIPCOM digital screening library or when someone send a request for a meeting.
- Emperia On-site lead capture : MIP Markets' mobile app that allows MIPCOM exhibitors to scan visitors' badges at the market and find their contacts in the online dashboard.
- **Entitlements :** Rights for purchased services (credits for the screening library, etc.).
- MIPCOM Digital Screening library : Only MIPCOM exhibitors have the opportunity to market their programmes & projects in the MIPCOM online digital screening library by purchasing content credits. Then, all buyers can screen those content and reach out to exhibitors.
- Primary administrator : The main contact in your company who prepares for the market, has access to the E-shop to purchase extra services, updates the company page, receives Emperia lead notifications, registers exhibitor delegates, invites affiliates/umbrellas and adds other secondary administrators. Once added, secondary administrators can have the same rights as the primary one (unlimited additional secondary admins).

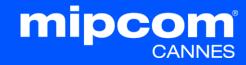

#### **2. HOW TO LOG INTO YOUR COMPANY SPACE**

Once your participation is confirmed, you will receive an email from RX Global : <u>no-reply@rxglobal.com</u> If you have not received it, please contact the <u>Help Desk</u>

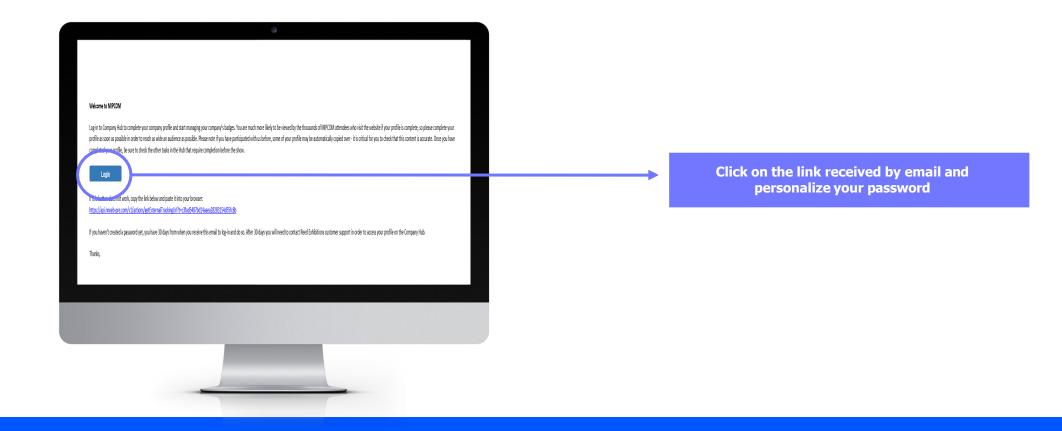

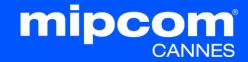

#### **3. HOMEPAGE OF YOUR COMPANY HUB**

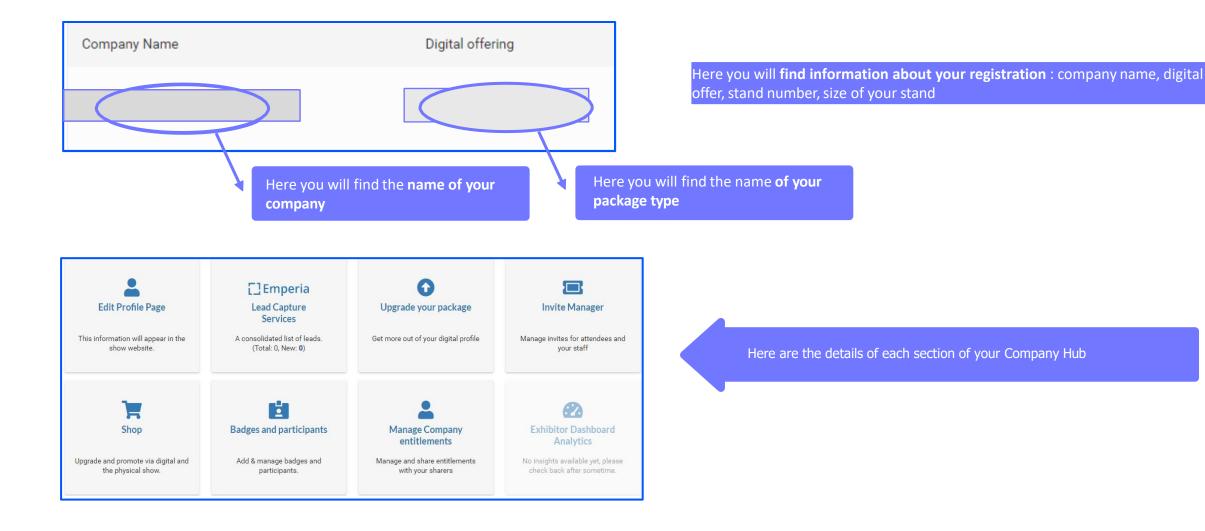

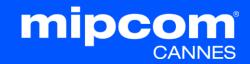

#### **4. EDIT MY PROFILE**

The profile editing section is made up of two parts, one dedicated to **editing your company profile**, the other for **managing/adding other administrators from your company**.

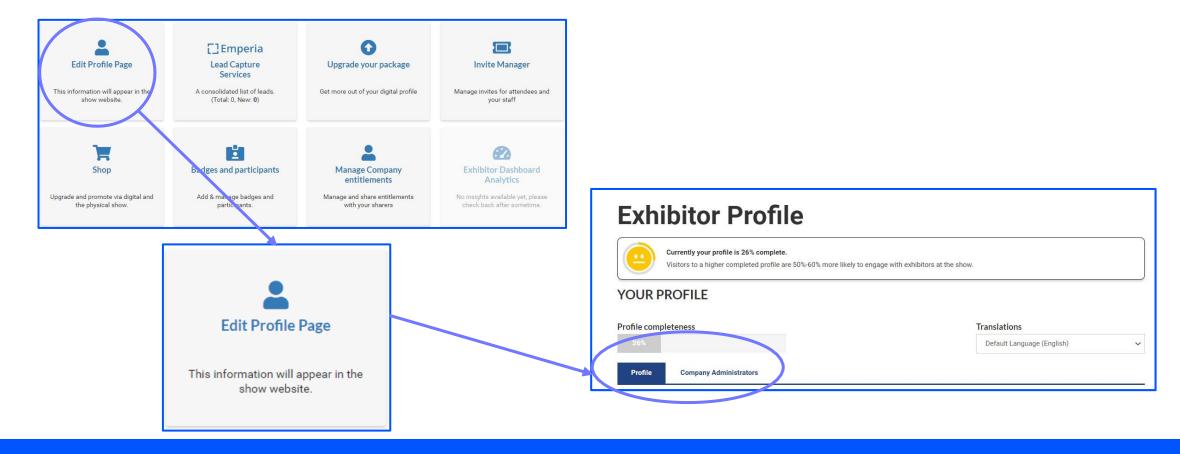

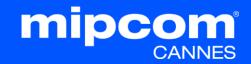

#### **4. EDIT MY PROFILE – PROFILE TAB**

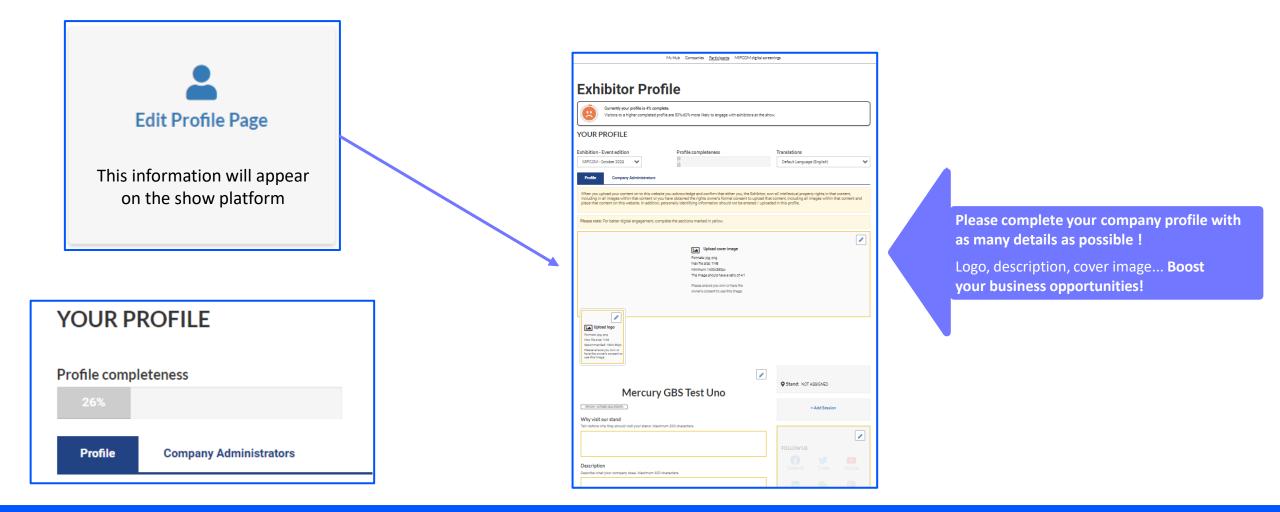

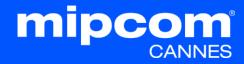

#### 4. EDIT MY PROFILE – COMPANY ADMINISTRATOR TAB

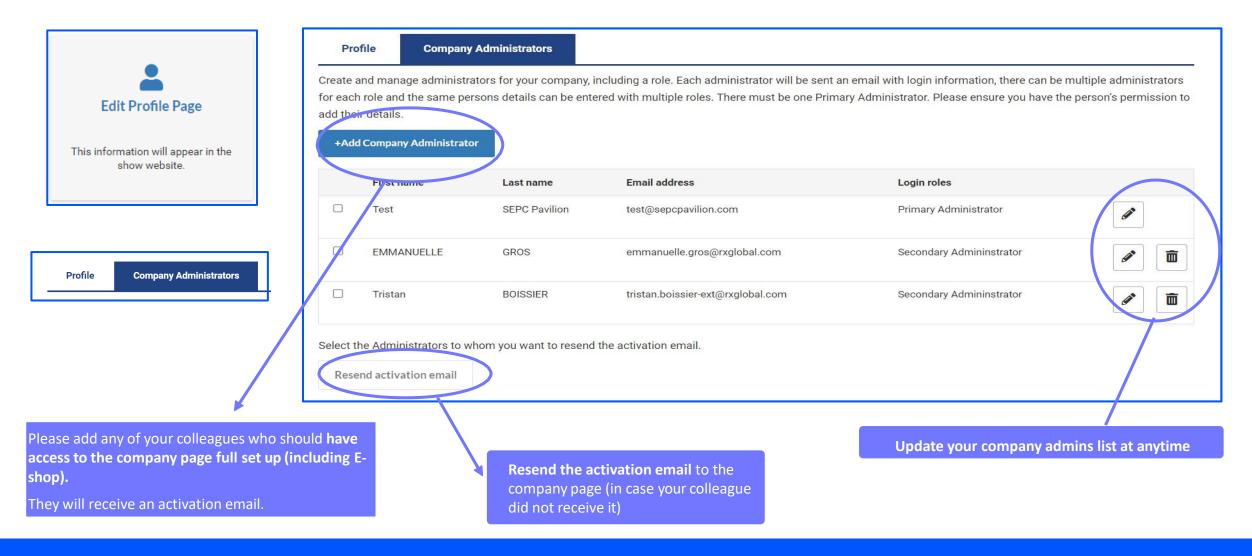

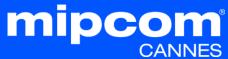

#### **4. EDIT MY PROFILE** – UPLOAD CONTENT (FOR EXHIBITORS ONLY)

MIPCOM Exhibitors benefit from 3 content credits. They can purchase extra content credits to showcase projects and programmes into the MIPCOM Digital Content Library and generate leads from buyers

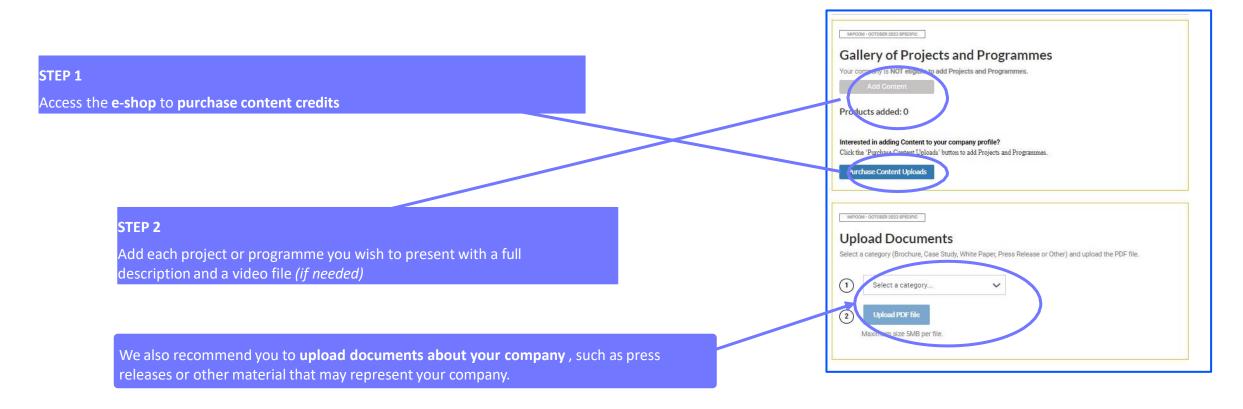

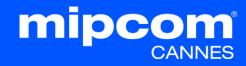

#### **5. EMPERIA: THE LEAD GENERATION SOLUTION**

□ Emperia is a Mobile app to scan visitors' badge at the market. Collect contacts and find them in your online report on your exhibitor dashboard in the company hub.

□ Emperia is also tool for exhibitors to collect leads online when buyers screen their content in the digital screening library or when a participant requests contact online.

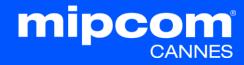

#### **5. EMPERIA: THE LEAD GENERATION SOLUTION**

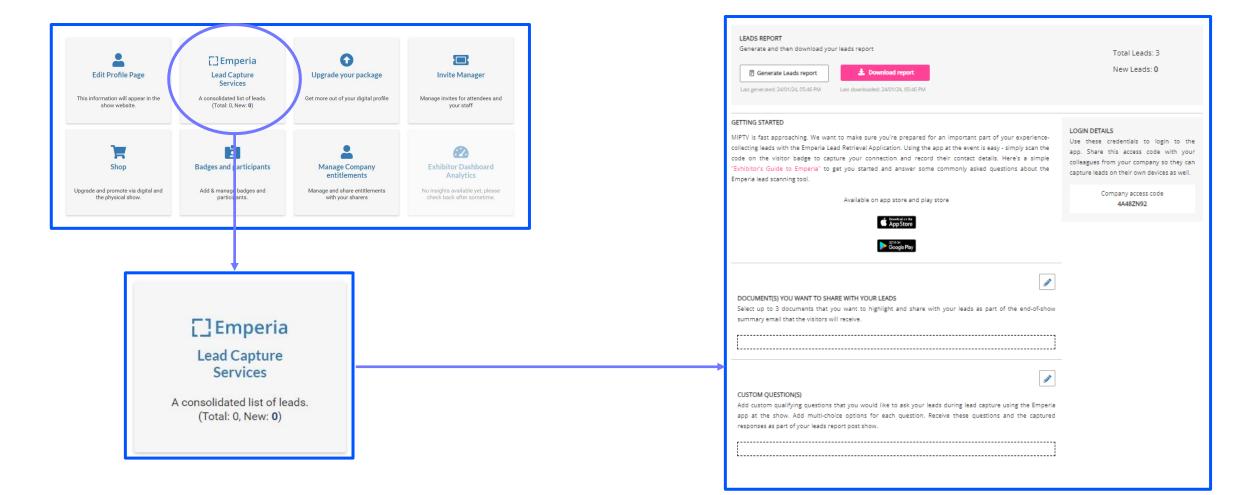

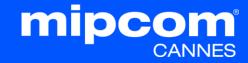

### **5. EMPERIA: THE LEAD GENERATION SOLUTION** *Mobile app to scan visitors' badge at the market*

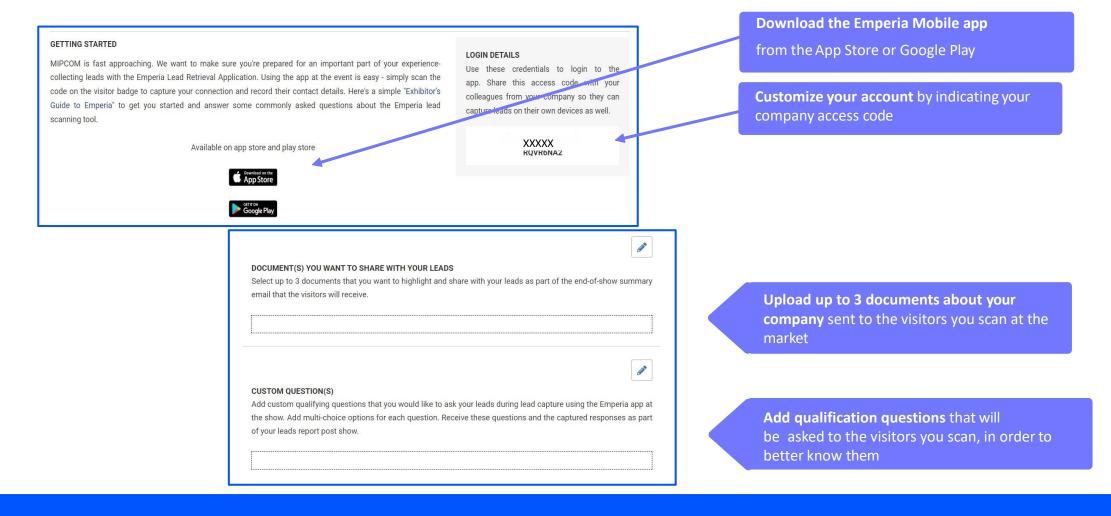

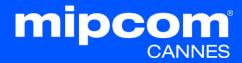

#### **5. EMPERIA: THE LEAD GENERATION SOLUTION**

#### Download your leads

| EMPERIA                                                                                                    |        |         |  |
|----------------------------------------------------------------------------------------------------|--------|---------|--|
| DOWNLOAD LEAD REPORT<br>Download your consolidated leads in the format of your choice<br>Total Leads 0 New Leads 0 | 🛓 .CSV | 🛃 .XLSX |  |

# Download the full list of all your online leads and scanned contacts in 1 report available in .csv or .xlsx format

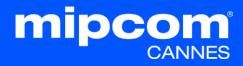

#### **5. EMPERIA: THE LEAD GENERATION SOLUTION**

Generating leads online with content

This is a tool for exhibitors to collect leads online. Exhibitors can receive leads when buyers view their content in the screening library or when a participant requests contact online.

| <complex-block>      Betref   </complex-block>                                                                                                    |                                                                         |                          |                                                                |                                                                                                    |                                  |
|----------------------------------------------------------------------------------------------------|-------------------------------------------------------------------------|--------------------------|----------------------------------------------------------------|----------------------------------------------------------------------------------------------------|----------------------------------|
| <image/> With Series (1)  With Series (1)  With Series (1)<                                                                                                    | Explore All                                                             |                          |                                                                |                                                                                                    |                                  |
| CODECENSIONE MANAMENTING    CODE MADAGEMENT (CODE OF CODE OF CODE O                                            | The.                                                                    |                          |                                                                |                                                                                                    |                                  |
| <section-header><section-header><section-header><section-header><table-row><table-row><table-row><table-row><table-row><table-row><table-row><table-row><table-row><table-row><table-row><table-row><table-row><table-row><table-row><table-row><table-row></table-row></table-row></table-row></table-row></table-row></table-row></table-row></table-row></table-row></table-row></table-row></table-row></table-row></table-row></table-row></table-row></table-row></section-header></section-header></section-header></section-header>                                                                                                    |                                                                         |                          |                                                                |                                                                                                    |                                  |
| Bard    Image: Standard Standard                                            | GIGGLE GARAGE ANIMATIONS                                                | DRUZINA CONTENT          | GIGGLE GARAGE ANIMATIONS                                       | GIGGLE GARAGE ANIMATIONS                                                                                       | GORILLA COLLETO                  |
| There puter    The Vertor    STILL LIFE AT THE PERE.    SUGWOUT (New Sease.    4 Girls Come      A Girls Could    Strandorsowi    STILL LIFE AT THE PERE.    SUGWOUT (New Sease.    4 Girls Come      A Girls Could    Strandorsowi    STILL LIFE AT THE PERE.    SUGWOUT (New Sease.    4 Girls Come      A Girls Could    Strandorsowi    STILL LIFE AT THE PERE.    SUGWOUT (New Sease.    4 Girls Come      A Girls Could    Strandorsowi    Strandorsowi    Strandorsowi    4 Girls Come      A Girls Could    Strandorsowi    Strandorsowi    Strandorsowi    4 Girls Come      A Girls Could    Strandorsowi    Strandorsowi    Strandorsowi    4 Girls Could      A Girls Could    Strandorsowi    Strandorsowi    Strandorsowi    4 Girls Could      A Girls Could    Strandorsowi    Strandorsowi    Strandorsowi    1 Girls Could    1 Girls Could      A Girls Could    Strandorsowi    Strandorsowi    Strandorsowi    Strandorsowi    1 Girls Could    1 Girls Could    1 Girls Could    1 Girls Could    1 Girls Could    1 Girls Could    1 Girls Could    1 Girls Could    1 Girls Could    1 Girls Could    1 Girls Could    1 Girls Could </td <td>MIPJUNIOR Content pro</td> <td>eviews (screenings for b</td> <td>uyers only)</td> <td></td> <td></td>                                                                                                    | MIPJUNIOR Content pro                                                   | eviews (screenings for b | uyers only)                                                    |                                                                                                    |                                  |
| Image: Angelene and Angelene and Angele                                | Explore All                                                             |                          |                                                                |                                                                                                    | ••••                             |
| CONLILACOLID  201 37 JUDIOS SMEH  3MAXIES WET  3TUDIOS  MAXIE DETRIBUTION    APMINATION (screenings for buyers only)                                                                                                    |                                                                         |                          | <b>K</b> e                                                     |                                                                                                    | AGTES COMME                      |
| <section-header><section-header><section-header><image/><image/><image/><image/><image/></section-header></section-header></section-header>                                                                                                    |                                                                         |                          |                                                                | and the second statement of the second second second second second second second second second second second s |                                  |
| • RHIGATEST (SSAC) (KSALE)        • Warden (KSALE)        • Warden (KSALE)                                                                                                    | ANIMATION (screenings                                                   | s for buyers only)       |                                                                |                                                                                                    |                                  |
| YEID GIEST ( 52x7) [Kids ]    Yapita On The Planet OL ]    'Origininals' [52X11'] ]    Salad Bunnies' [52X12] ]    'The Top Left'      COSSIGNANCE ANNUMONO    DUSING CONTENT    'Origininals' [52X11'] ]    Salad Bunnies' [52X12] ]    'The Top Left'      DISCOVERY EDUCATION (screenings for buyers only)    Salad Bunnies' [52X1] ]    'The Top Left'    CossiGNANCE ANNUMONO    'Origininals' [52X12] ]    'The Top Left'      DISCOVERY EDUCATION (screenings for buyers only)    Salad Bunnies' [52X1] ]    'The Top Left'    'Origininals' [52X1] ]    'The Top Left'      DISCOVERY EDUCATION (screenings for buyers only)    Salad Bunnies' [52X1] ]    'The Top Left'    'Origininals' [52X1] ]    'The Top Left'      Salad Bunnies' [52X1] ]    Salad Bunnies' [52X1] ]    'The Top Left'    'Origininals' [52X1] ]    'The Top Left'      DISCOVERY EDUCATION (screenings for buyers only)    Salad Bunnies' [52X1] ]    'The Top Left'    'Origininals'      Salad Bunnies' [52X1] ]    Salad Bunnies' [52X1] ]    'The Top Left'    'The Top Left'      Salad Bunnies' [52X1] ]    Salad Bunnies' [52X1] ]    'The Top Left'    'The Top Left'      Salad Bunnies' [52X1] ]    Salad Bunnies' [52X1] ]    'The Top Left'    'The Top Left' <t< td=""><td></td><td></td><td></td><td></td><td></td></t<>                                                                                                    |                                                                         |                          |                                                                |                                                                                                    |                                  |
| DISCOVERY EDUCATION (screenings for buyers only)    Biserrel    Discovery Education (screenings for buyers only)                                                                                                    | Explore All                                                             |                          |                                                                |                                                                                                    |                                  |
| DISCOVERY EDUCATION (screenings for buyers only)<br>Seturation (screenings for buyers only)                                                                                                    | Extern AU                                                               |                          |                                                                |                                                                                                    |                                  |
| Deveral Constant and the second second secon | TR.                                                                     | "Lupita On The Planet Of |                                                                | Salad Bunnies"   52X 11                                                                                        |                                  |
|                                                                                                    | "FRIDGIES"   52x7"   Kids                                               |                          | "Origanimals"   52X 11'                                        |                                                                                                    | "The Top Loft"                   |
| 100 Geniuss 100 Tricks Agus & Monsters AHAI Museum Of Adven. AnimalFanPer                                                                                                    | "FRIDGIES"   52x7   Kida<br>Diologicaleade animations                   | DRUZINA CONTENT          | "Origanimals" (52 X 11')<br>DIGGLE GARAGE ANMATIONS            |                                                                                                    | "The Top Loft"                   |
| 100 Geniuses 1000 Tricks Agus & Monsters AHA! Museum Of Adven AnimalFanPec                                                                                                    | *FRIDGIES* J 52:07 J Kids<br>DISCLEARAGE ANNATIONS                      | DRUZINA CONTENT          | "Origanimals" (52 X 11')<br>DIGGLE GARAGE ANMATIONS            |                                                                                                    | "The Top Loft"<br>conilla courto |
|                                                                                                    | *FRIDGIES* [52:77] Kids<br>DISCOVERY EDUCATION<br>Selet Al<br>Exercised | ERUDINA CONTENT          | "Origanimals" (52 X 11')<br>cross:classics animations<br>only) |                                                                                                    | "The Top Left"<br>GORILLA COLITO |

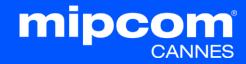

#### **6. INVITE MANAGERS**

### Managing delegate, umbrellas and affiliates' registrations

In this section, you will find the registration links to be sent to the delegates of your stand quota, affiliates and umbrellas

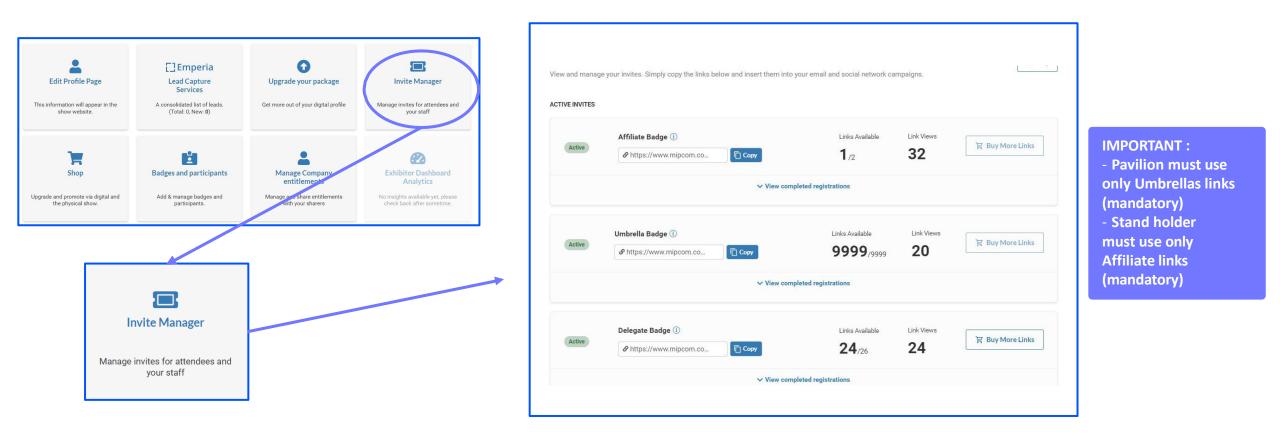

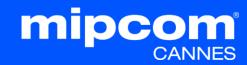

#### **6. INVITE MANAGERS**

## Managing umbrellas and affiliates' registrations out of your quota

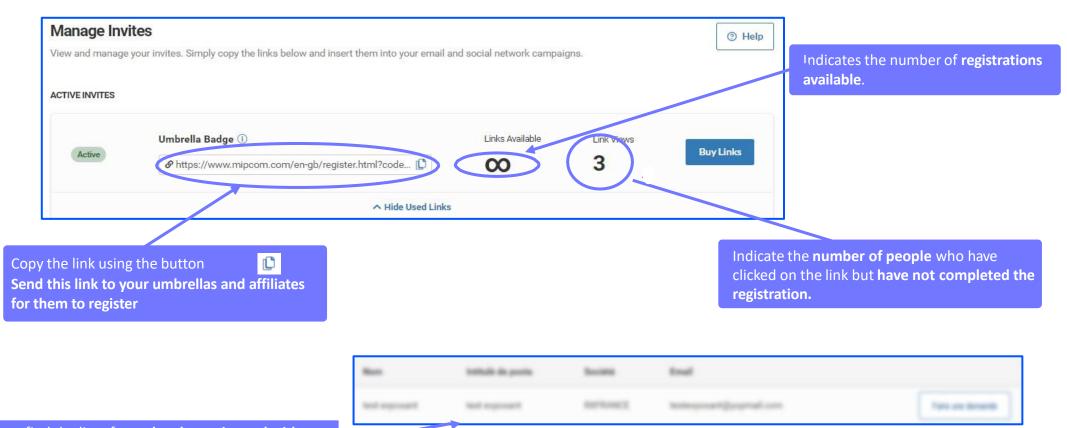

You can find the list of **people who registered with your personalized link** just below.

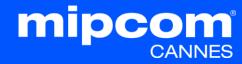

#### **6. INVITE MANAGERS**

#### Preview of the invitation link

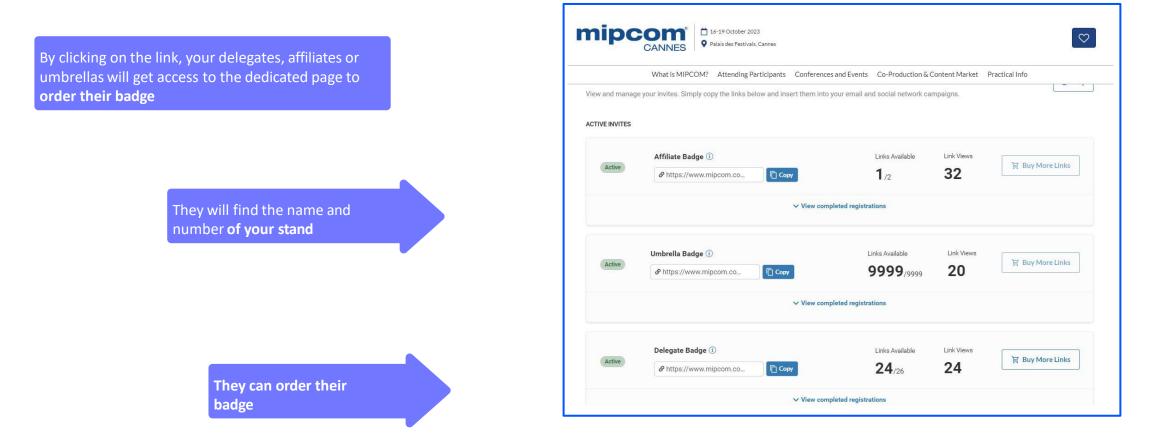

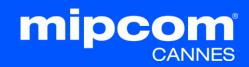

#### Allocate badges for your company

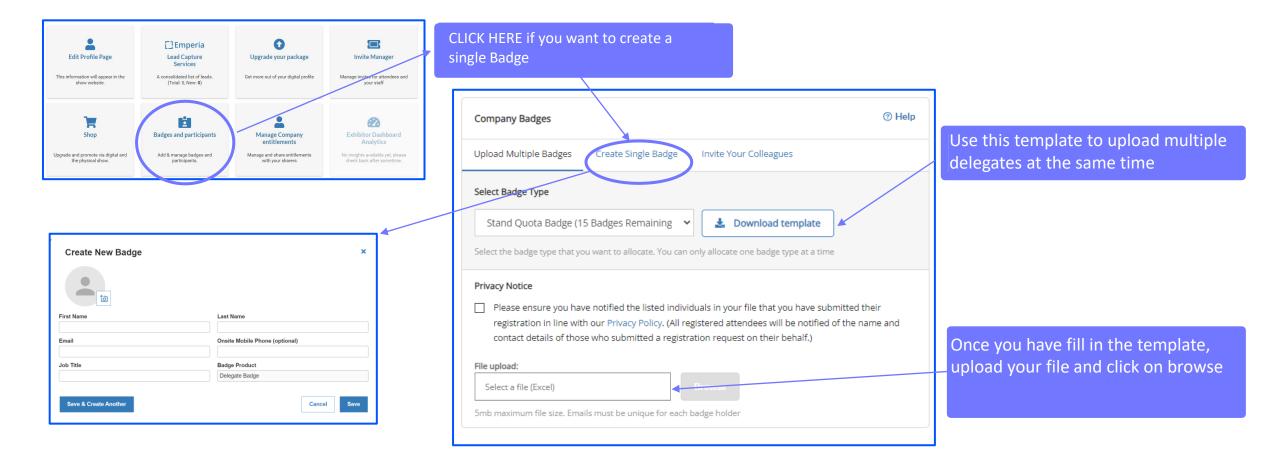

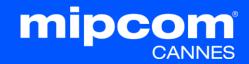

Purchase additional delegate badges from your quota stand

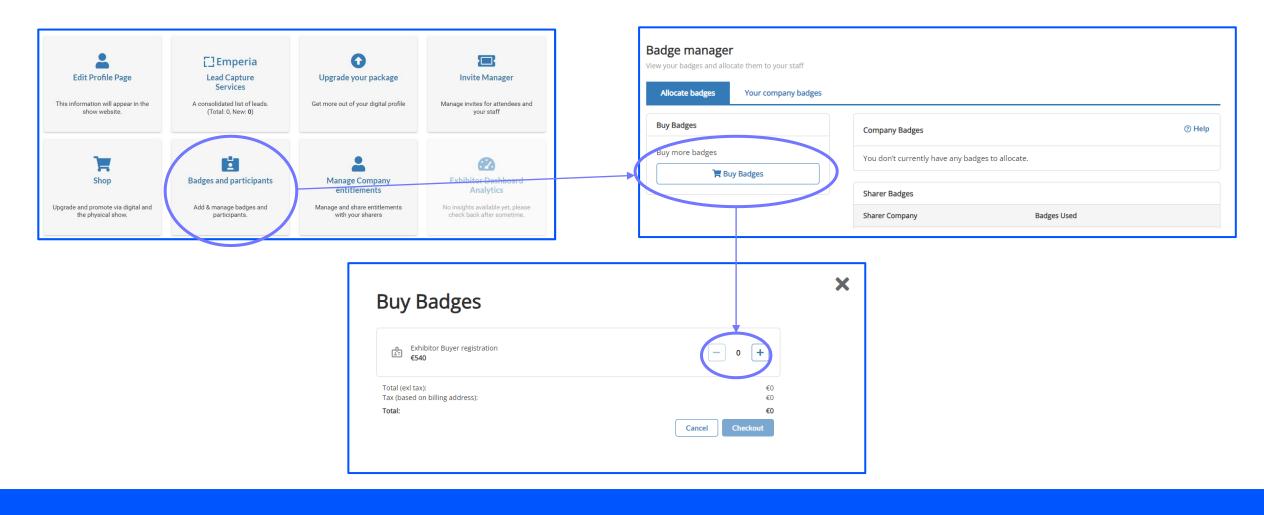

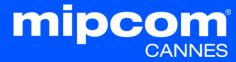

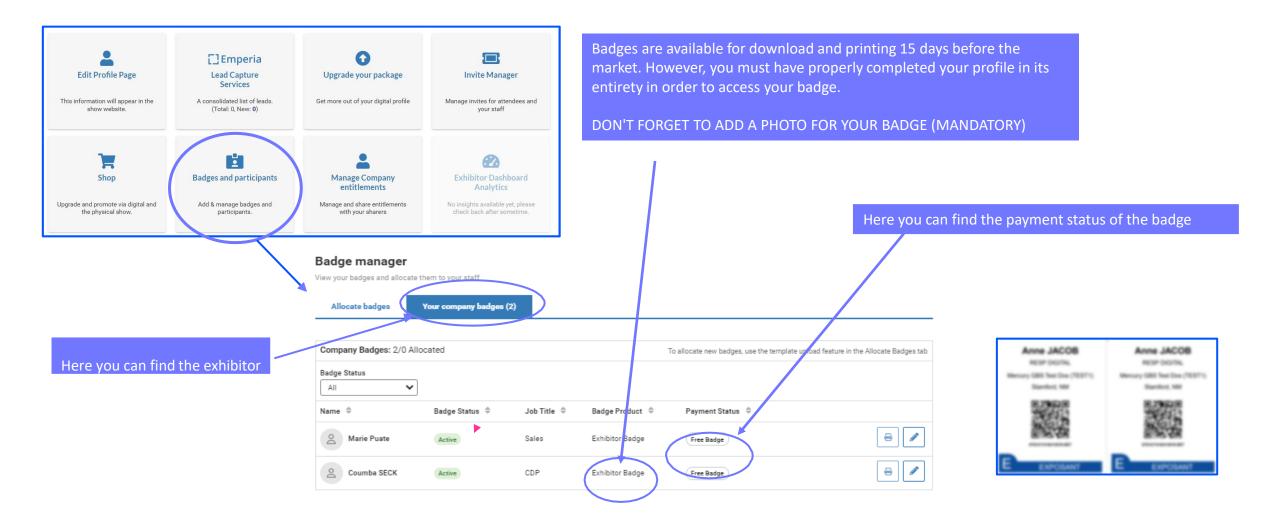

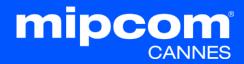

| Badge manager                |                       |           |                 |                                               |                                       |                                             |                                          |                             |                 |
|------------------------------|-----------------------|-----------|-----------------|-----------------------------------------------|---------------------------------------|---------------------------------------------|------------------------------------------|-----------------------------|-----------------|
| View your badges and allocat | te them to your staff |           |                 |                                               |                                       |                                             |                                          |                             |                 |
| Allocate badges              | Your company badges   | (2)       |                 |                                               |                                       |                                             | _                                        |                             |                 |
|                              |                       |           |                 |                                               |                                       |                                             | You                                      | u can modify them           |                 |
| Company Badges: 2/0 A        | llocated              |           |                 | To allocate new badges, use the template uplo | ad feature in the Allocate Badges tab |                                             |                                          |                             |                 |
| Badge Status                 | 2                     |           |                 |                                               |                                       |                                             |                                          | ith the exception o         |                 |
| All                          | ·                     |           |                 |                                               |                                       |                                             |                                          | dress)If you modify         |                 |
| Name ≑                       | Badge Status          | Job Title | Badge Product   | Payment Status  🗢                             |                                       |                                             | wil                                      | I need to <b>re-print</b> a | is the previous |
| A Marie Puate                | Active                | Sales     | Exhibitor Badge | Free Badge                                    |                                       |                                             | on                                       | e will no longer be         | valid.          |
| Coumba SECK                  | Active                | CDP       | Exhibitor Badge | Free Badge                                    | = /                                   |                                             |                                          |                             |                 |
|                              |                       |           |                 |                                               |                                       |                                             |                                          |                             |                 |
|                              |                       |           |                 |                                               |                                       |                                             |                                          |                             |                 |
|                              |                       |           |                 |                                               |                                       | 4                                           |                                          |                             | ]               |
|                              |                       |           |                 |                                               | Creet a badge is officed, a reserve   | optics all be insted. The process hadge all | be deardivated.                          |                             |                 |
|                              |                       |           |                 |                                               | Find tame                             | 2001                                        |                                          |                             |                 |
|                              |                       |           |                 |                                               | Gener                                 |                                             | la la la la la la la la la la la la la l |                             |                 |
|                              |                       |           |                 |                                               | turneme                               | Erat                                        |                                          |                             |                 |
|                              |                       |           |                 |                                               | Butting South                         | 1                                           | Mir-constigged tors                      |                             |                 |
|                              |                       |           |                 |                                               |                                       |                                             |                                          | Cancel Manual               |                 |

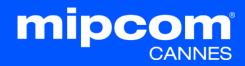

#### **8. YOUR DELEGATES VIEW AND ACTIONS**

#### What does your delegates access on the company hub?

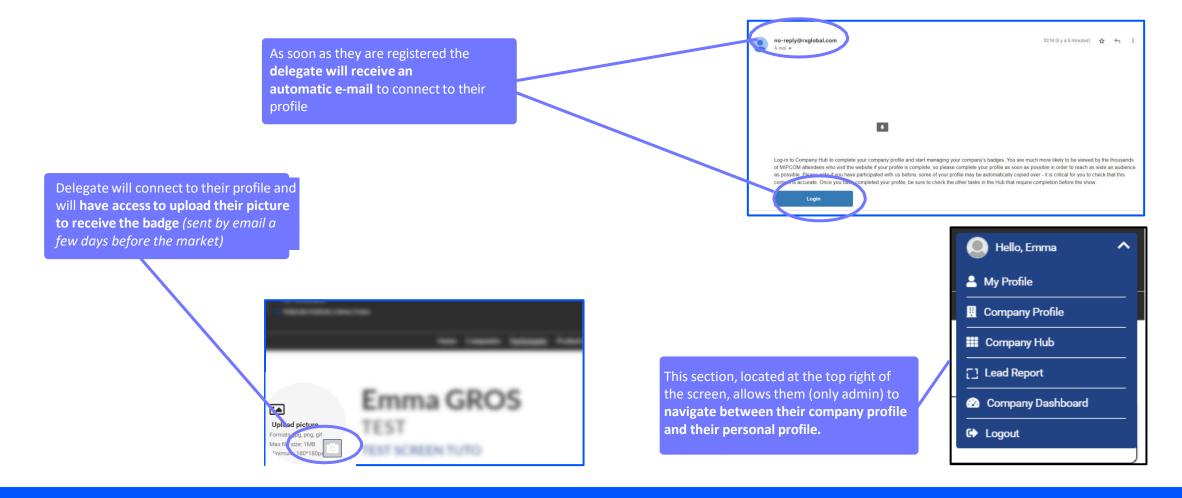

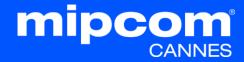

#### 9. E-SHOP SECTION

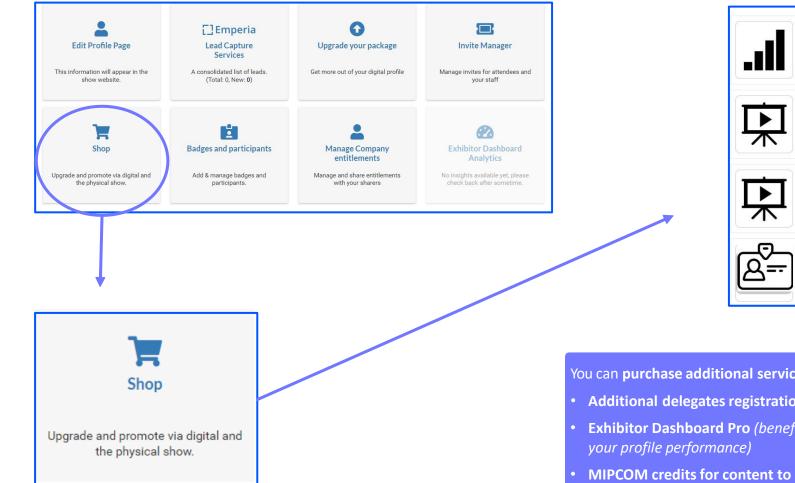

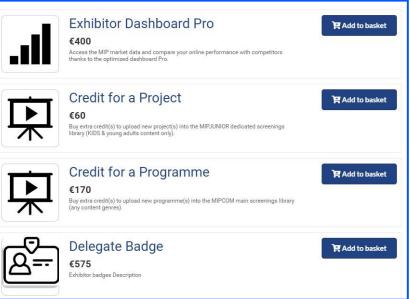

You can **purchase additional services** here, such as:

- Additional delegates registration out of your quota stand
- Exhibitor Dashboard Pro (benefit from extra features on your company dashboard to monitor
- MIPCOM credits for content to showcase programmes and projects in the MIPCOM digital screening library

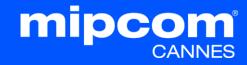

#### **9. E-SHOP SECTION**

#### Purchase digital services

Purchase **additional services** by **adding them to your basket** and proceeding to payment shop

Get 20% of programmes by purchasing 3 or more (discount at check out)

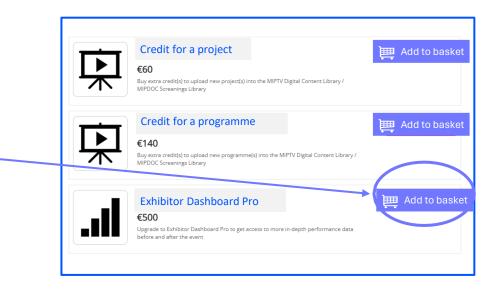

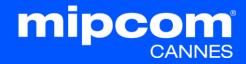

#### **10. UPGRADE YOUR DIGITAL PACKAGE: INCREASE YOUR VISIBILITY**

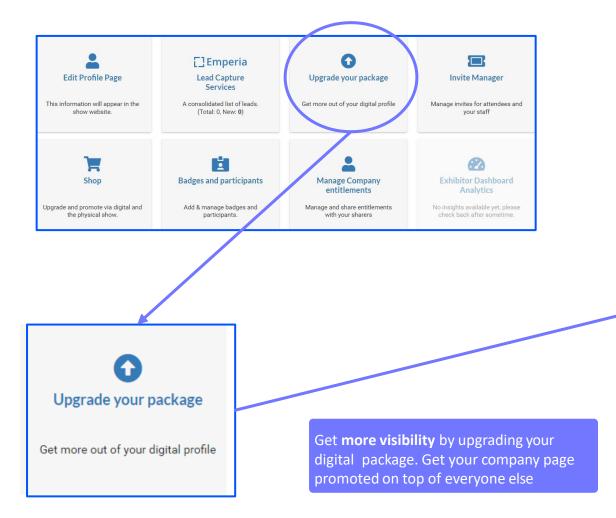

|                                                                                                    |                      | YOUR CURRENT<br>PLAN |                   |
|----------------------------------------------------------------------------------------------------|----------------------|----------------------|-------------------|
| Feature title                                                                                                    | Bronze<br>Essentials | Silver<br>Standard   | Gold              |
| Pricing                                                                                                    | €0                   | €0                   | € 1,300<br>Select |
| Basic Directory Listing<br>Your name, description and a<br>logo.                                                                        | ~                    | ~                    | ~                 |
| Premium Listing<br>Stand out with more space and<br>company images including your<br>company contact details and a<br>product carousel. | ×                    | ~                    | ~                 |
| Sponsored Filter Category<br>Appear at the top of a filter<br>category results list and be<br>identified as the sponsor.                | ×                    | ×                    | ~                 |
| Home Page Promotion<br>Get showcased as an event<br>sponsor on the home page of the<br>event.                                           | ×                    | ×                    | ~                 |

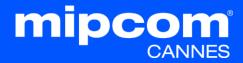

#### **10. UPGRADE YOUR PACKAGE: INCREASE YOUR VISIBILITY**

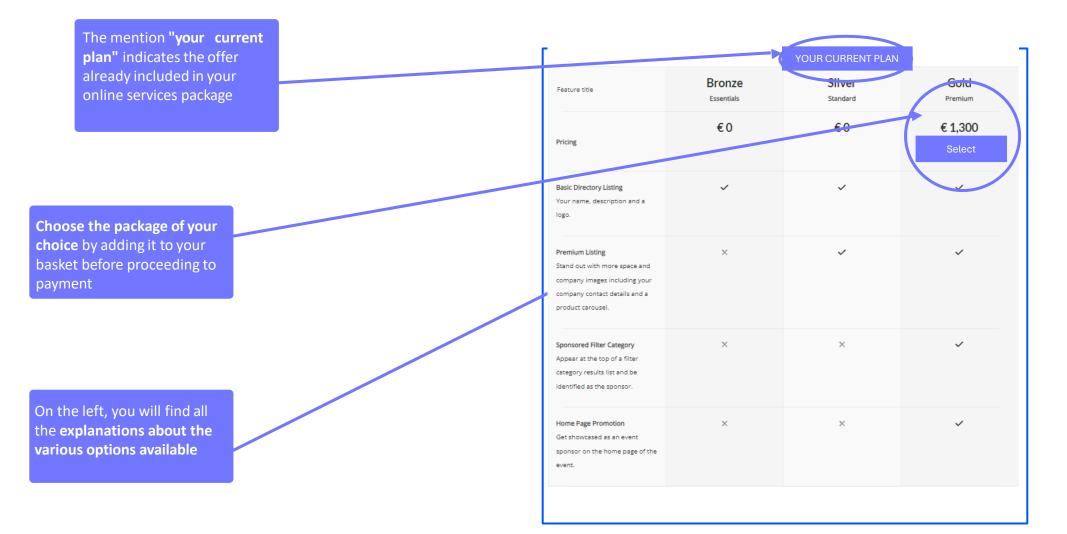

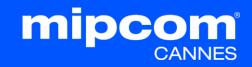

#### **11. MANAGE COMPANY ENTITLEMENTS**

Please find below your available purchased credits and entitlements for your additional services.

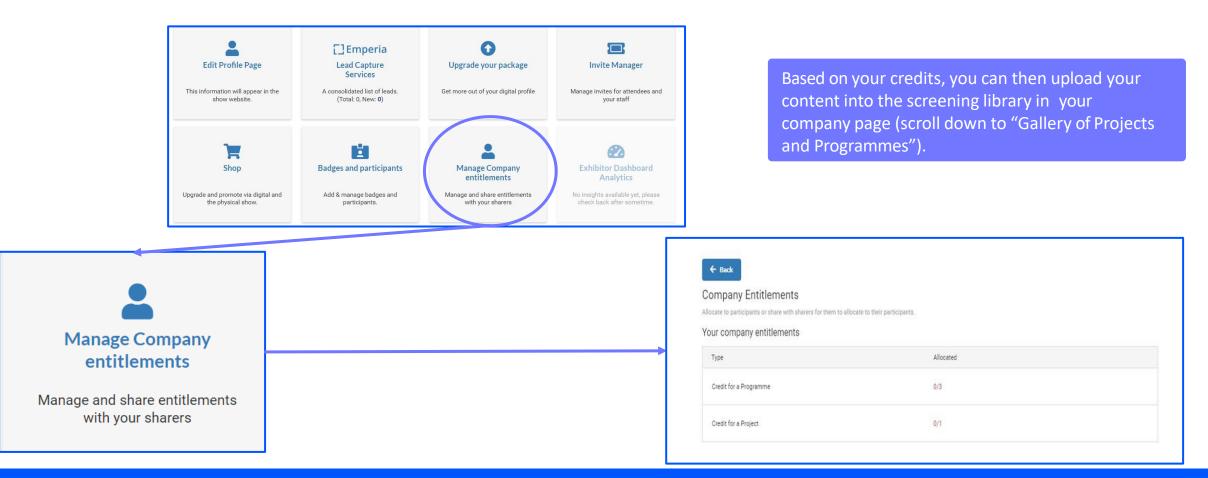

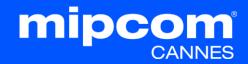

#### **12. COMPANY DASHBOARD ANALYTICS**

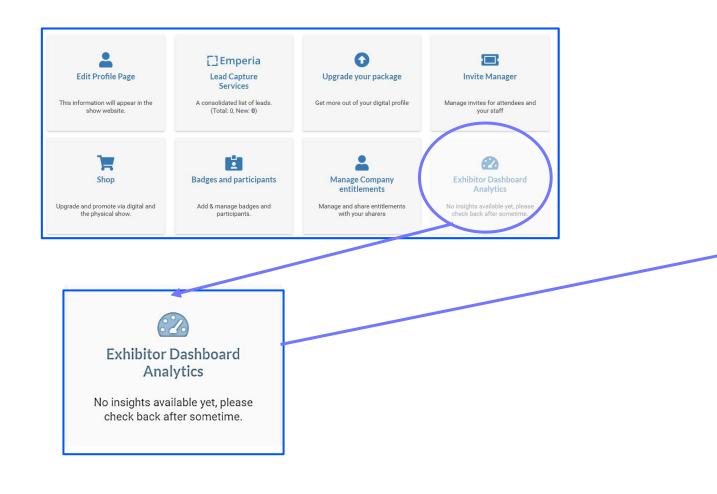

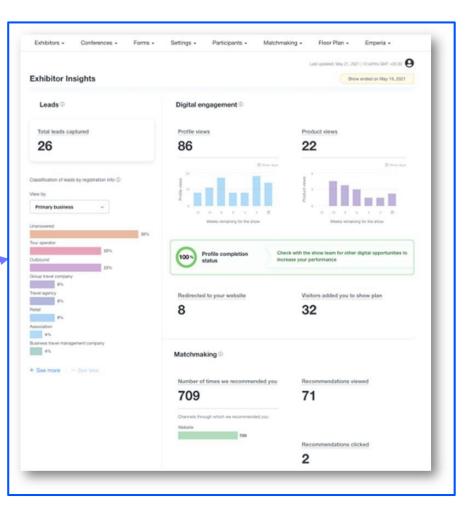

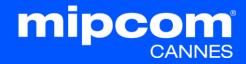

#### **12. COMPANY DASHBOARD ANALYTICS**

The Exhibitor Dashboard allows you to access a **wealth of data regarding your performance at the exhibition**. This dashboard synthesizes your leads generated via your screening library and your scans during the *market (with Emperia app)*. Its pro version also allows you to **compare yourself with your** 

competitors.

A large amount of **data** is available to help you understand **the typology of your leads**, your **strengths, and areas for improvement** for your next exhibition.

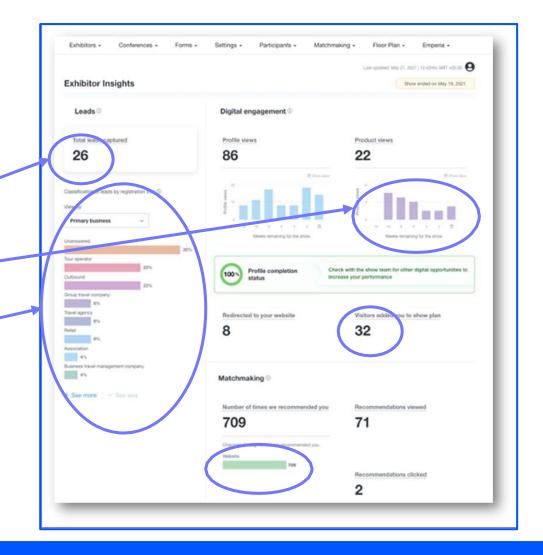

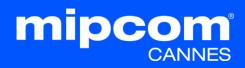

#### **NEED ANY ASSISTANCE**

- Contact our Customer Helpdesk :
  - By phone : (+33) 1 47 56 51 00

Our telephone service is open from Monday to Friday, 9am to 6pm CET.

- <u>By form</u>
- Read the FAQ

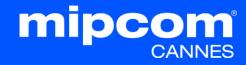